# **QGIS Application - Bug report #17365 regression: QGIS crash while handling geometry in provided dataset**

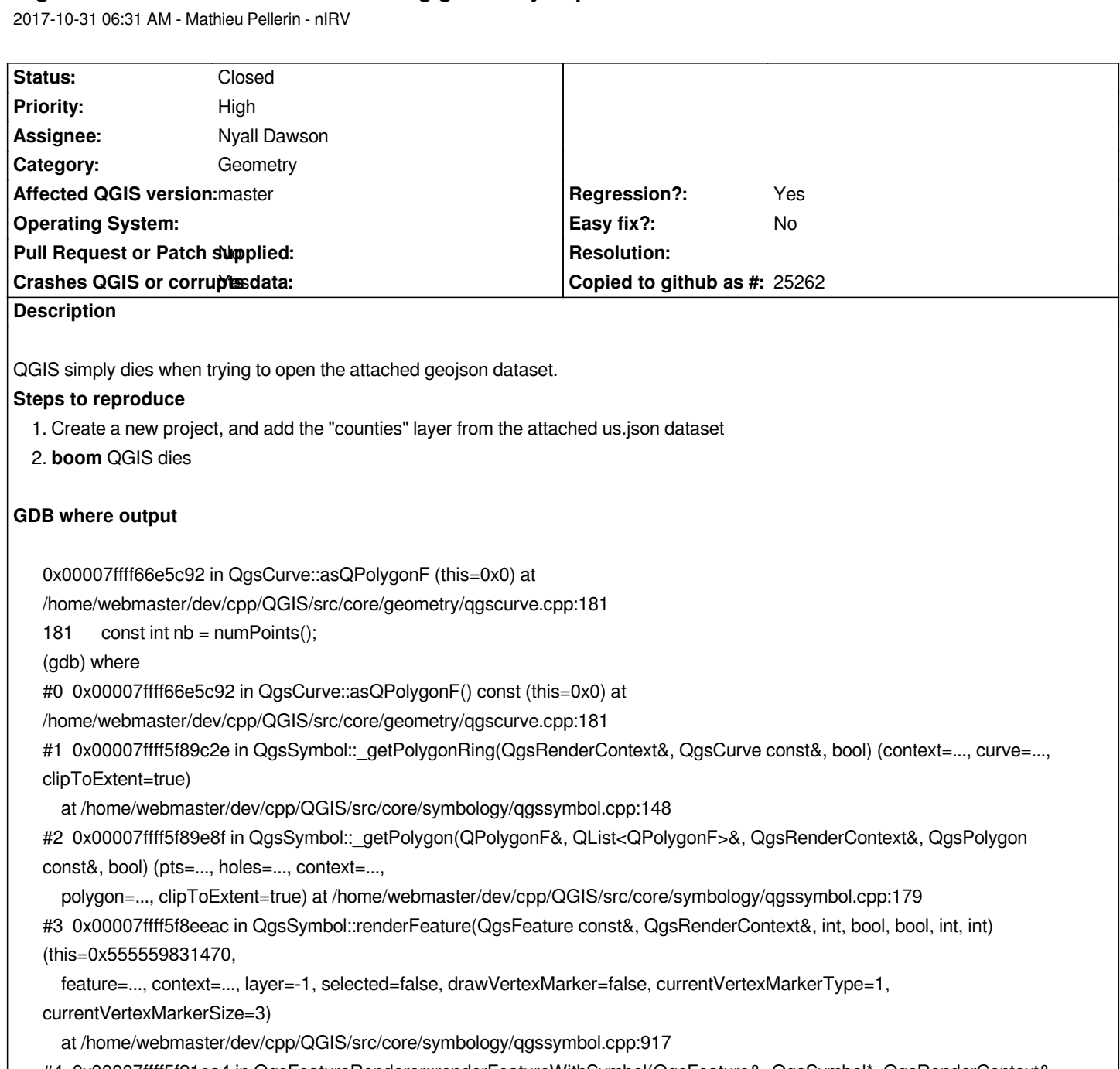

*#4 0x00007ffff5f21ea4 in QgsFeatureRenderer::renderFeatureWithSymbol(QgsFeature&, QgsSymbol\*, QgsRenderContext&, int, bool, bool) (this=0x5555589e02c0, feature=..., symbol=0x555559831470, context=..., layer=-1, selected=false, drawVertexMarker=false) at /home/webmaster/dev/cpp/QGIS/src/core/symbology/qgsrenderer.cpp:109 #5 0x00007ffff5f21e3a in QgsFeatureRenderer::renderFeature(QgsFeature&, QgsRenderContext&, int, bool, bool) (this=0x5555589e02c0, feature=..., context=..., layer=-1, selected=false, drawVertexMarker=false) at /home/webmaster/dev/cpp/QGIS/src/core/symbology/qgsrenderer.cpp:103 #6 0x00007ffff64c1b66 in QgsVectorLayerRenderer::drawRenderer(QgsFeatureIterator&) (this=0x55555b6b7800, fit=...) at /home/webmaster/dev/cpp/QGIS/src/core/qgsvectorlayerrenderer.cpp:283*

*#7 0x00007ffff64c1478 in QgsVectorLayerRenderer::render() (this=0x55555b6b7800) at*

*/home/webmaster/dev/cpp/QGIS/src/core/qgsvectorlayerrenderer.cpp:247*

*#8 0x00007ffff62c2af1 in QgsMapRendererParallelJob::renderLayerStatic(LayerRenderJob&) (job=...)*

 *at /home/webmaster/dev/cpp/QGIS/src/core/qgsmaprendererparalleljob.cpp:256*

*#9 0x00007ffff62c426c in QtConcurrent::FunctionWrapper1<void, LayerRenderJob&>::operator()(LayerRenderJob&) (this=0x55555b21fe88, u=...)*

 *at /usr/include/x86\_64-linux-gnu/qt5/QtConcurrent/qtconcurrentfunctionwrappers.h:83*

*#10 0x00007ffff62c3fa5 in QtConcurrent::MapKernel<QList<LayerRenderJob>::iterator, QtConcurrent::FunctionWrapper1<void, LayerRenderJob&> >::runIteration(QList<LayerRenderJob>::iterator, int, void\*) (this=0x55555b21fe50, it=...) at /usr/include/x86\_64-linux-gnu/qt5/QtConcurrent/qtconcurrentmapkernel.h:69*

*#11 0x00007ffff62c4044 in QtConcurrent::MapKernel<QList<LayerRenderJob>::iterator, QtConcurrent::FunctionWrapper1<void, LayerRenderJob&> >::runIterations(QList<LayerRenderJob>::iterator, int, int, void\*) (this=0x55555b21fe50, sequenceBeginIterator=..., beginIndex=0, endIndex=1)*

 *at /usr/include/x86\_64-linux-gnu/qt5/QtConcurrent/qtconcurrentmapkernel.h:78 #12 0x00007ffff62c4514 in QtConcurrent::IterateKernel<QList<LayerRenderJob>::iterator, void>::forThreadFunction() (this=0x55555b21fe50)*

 *at /usr/include/x86\_64-linux-gnu/qt5/QtConcurrent/qtconcurrentiteratekernel.h:256 #13 0x00007ffff62c41d6 in QtConcurrent::IterateKernel<QList<LayerRenderJob>::iterator, void>::threadFunction() (this=0x55555b21fe50)*

 *at /usr/include/x86\_64-linux-gnu/qt5/QtConcurrent/qtconcurrentiteratekernel.h:218*

*#14 0x00007fffebd31bfd in QtConcurrent::ThreadEngineBase::run() () at /usr/lib/x86\_64-linux-gnu/libQt5Concurrent.so.5*

- *#15 0x00007ffff44c0581 in () at /usr/lib/x86\_64-linux-gnu/libQt5Core.so.5*
- *#16 0x00007ffff44c429d in () at /usr/lib/x86\_64-linux-gnu/libQt5Core.so.5*

*#17 0x00007fffeac8c7fc in start\_thread (arg=0x7fff3164f700) at pthread\_create.c:465*

## **Associated revisions**

## **Revision eea155d6 - 2017-11-01 11:48 AM - Nyall Dawson**

*Fix crash when attempting to render multipolygon with missing exterior ring*

*This commit fixes a possible crash when the vector layer renderer attempts to render a multipolygon containing a polygon without an exterior ring.*

*The underlying cause of the creation of this invalid geometry is deeper, but this commit hardens the renderer and makes it more robust for handling bad geometries.*

*Fixes #17365*

#### **Revision f4d3152e - 2017-11-01 11:48 AM - Nyall Dawson**

*[ogr] Also discard features with empty geometries when feature request specifies a filter rect*

*OGR sometimes returns a feature with empty geometry (e.g. a multipolygon with a polygon child with no rings) even when OGR\_L\_SetSpatialFilterRect has been set for the layer.*

*Refs #17365*

#### **History**

#### **#1 - 2017-10-31 06:45 AM - Mathieu Pellerin - nIRV**

*This patch fixes the crasher, however I do not know if it's the right way to handle this:* 

#### **#2 - 2017-10-31 07:38 AM - Mathieu Pellerin - nIRV**

*I get a crash under linux (ubuntu 17.10) running gdal 2.2.1, as well as under windows (osgeo4w QGIS dev) running gdal 2.2.2.*

## **#3 - 2017-10-31 11:48 PM - Nyall Dawson**

*- Assignee set to Nyall Dawson*

#### **#4 - 2017-10-31 11:48 PM - Nyall Dawson**

*PR at https://github.com/qgis/QGIS/pull/5501*

## **#5 - 2017-11-01 11:48 AM - Nyall Dawson**

*- % D[one changed from 0 to 100](https://github.com/qgis/QGIS/pull/5501)*

*- Status changed from Open to Closed*

*Applied in changeset commit:qgis|eea155d6e28bbe3d66dd32e972d7c0472bbf3af4.*

**Files**

*us.json 641 KB 2017-10-31 Mathieu Pellerin - nIRV*